# <span id="page-0-0"></span>Google Classroom: Herramienta Educativa para Crear Nuestros Cursos Online

Introducción

José Marcos Moreno-Vega jmmoreno@ull.edu.es Belén Melián-Batista mbmelian@ull.edu.es Israel López-Plata ilopezpl@ull.edu.es Christopher Expósito-Izquierdo cexposit@ull.edu.es Airam Expósito-Márquez aexposim@ull.edu.es

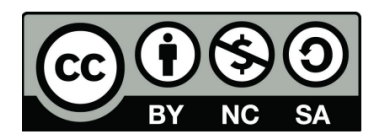

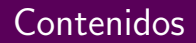

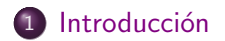

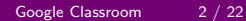

# <span id="page-2-0"></span>Introducción: ¿Qué es G Suite for Education?

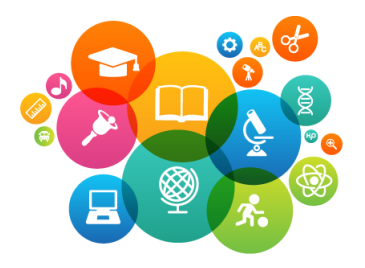

- La educación es una de las materias sensibles a las que puede dedicar atención la sociedad.
- Es importante que el ´ambito educativo disponga de herramientas que permitan el desarrollo y la puesta en marcha de nuevas técnicas que redunden en mejorar el tejido educativo.

# <span id="page-3-0"></span>Introducción: *;* Qué es G Suite for Education?

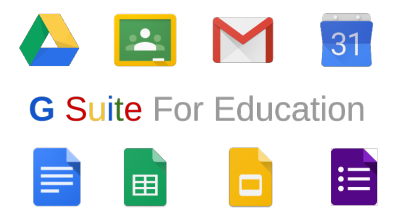

- Google apuesta por la educación con la puesta en marcha de la plataforma G Suite for Education.
- Es llamativo la apuesta de Google en la educación. Aunque es uno de los ámbitos que pueden incidir de una manera más directa y trascendental en el desarrollo de la sociedad.

<span id="page-4-0"></span>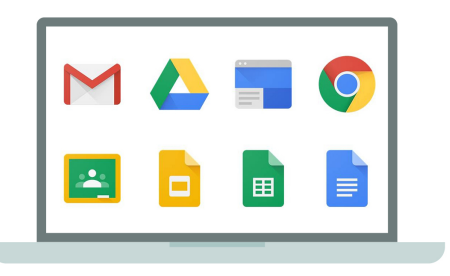

- G Suite for Education es una solución de comunicación y colaboraci´on a los centros educativos mediante herramientas sencillas que se podrán adaptar a la necesidad de los usuarios.
- Docentes y alumnos tienen a su disposición, de forma gratuita, este paquete de herramientas de Google, que creará un ambiente de trabajo cooperativo en las aulas.

<span id="page-5-0"></span>**G Suite for Education** incluye la siguiente serie de herramientas çore" de Google:

- **Classroom.** Gestión virtual de aula.
- **•** Gmail. Correo electrónico.
- **•** Drive. Gestión de documentos.
- Calendar. Organización calendario y tareas.
- Vault. Gestión de correo, archivos y chats.
- Docs. Documentos cooperativos.
- Sheets. Hojas de de cálculo cooperativas.
- Slides. Presentaciones cooperativas.
- **•** Sites. Sitios webs.
- $\bullet$  Hangouts. Gestión de comunicación en grupo.

# <span id="page-6-0"></span>The Google Apps for Education Suite

Tools that your entire school can use, together

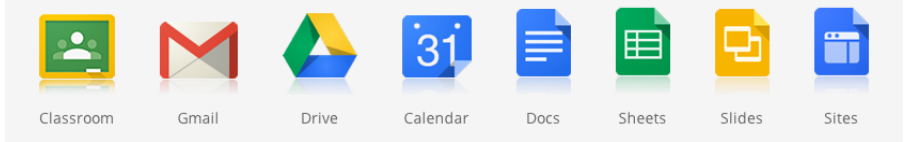

Google Classroom es un producto que forma parte del conjunto de herramientas de Google denominado G Suite for Education.

- <span id="page-7-0"></span>**Google Classroom** es un servicio web gratuito que pueden utilizar centros educativos, organizaciones sin ánimo de lucro y cualquier usuario que tenga una cuenta personal de Google.
- Classroom permite a alumnos y profesores comunicarse fácilmente dentro y fuera de los centros educativos.
- $\bullet$  Red social privada entre alumnos y/o profesores.
- Lugar de comunicación y asignación de tareas.
- Lugar para colgar novedades, debates y material multimedia.
- Forma de organizar eficazmente los documentos y proyectos.

<span id="page-8-0"></span>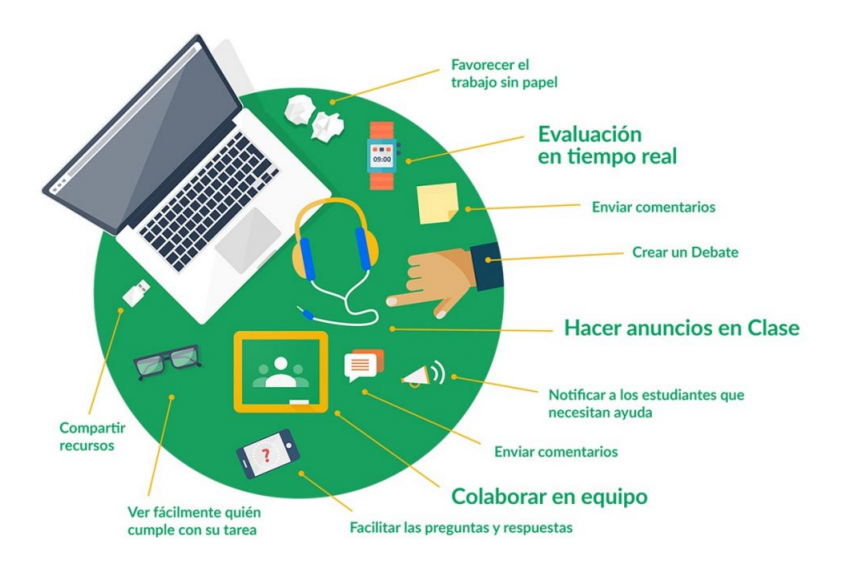

<span id="page-9-0"></span>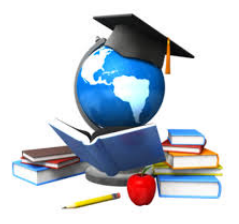

- **Enfoque académico.** El profesor/a crea una clase y añade a sus alumnos directamente o bien les proporciona un código para que se apunten ellos mismos.
- Facilidad. La interfaz de navegación es muy fácil de usar lo que contribuye a un rápido aprendizaje por parte de profesorado y alumnado.

<span id="page-10-0"></span>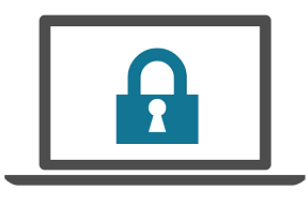

- Seguridad. El alumnado puede interactuar con el profesorado y resto de compañeros/as en un entorno de red social seguro y controlado.
- Agilidad. El profesor/a puede crear, asignar, revisar y poner nota a las tareas de forma ágil y desde una misma página sin necesidad de documentos en papel.

<span id="page-11-0"></span>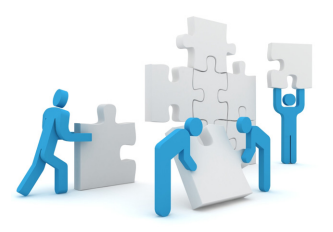

- $\bullet$  Organización. El alumno/a puede ver todas las tareas en una página específica y todos los materiales de clase se archivan automáticamente en carpetas de Google Drive.
- **Formación en ciudadanía digital.** Permite la formación del alumnado en conceptos, procedimientos y valores relacionados con el uso y disfrute de las redes sociales.

<span id="page-12-0"></span>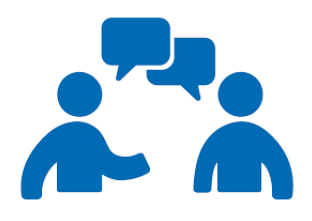

- **Comunicación.** A través de Classroom el profesor puede enviar notificaciones al alumnado para iniciar debates. Los alumnos/as pueden compartir recursos con sus compañeros/as y ofrecer respuestas a preguntas en el muro de novedades.
- **Gratuidad.** Este servicio no contiene publicidad y se ofrece de forma gratuita a los centros educativos.

- <span id="page-13-0"></span>• Apuntarse a clases fácilmente: los alumnos pueden usar un código para apuntarse a las clases.
- **Gestión de varias clases:** reutiliza las notificaciones, las tareas o las preguntas y recursos en general que ya se hayan utilizado en otra clase.
- Docencia colaborativa: hasta 20 profesores en un mismo curso.
- Hojas de cálculo: un click para crear una plantilla de hoja de cálculo individual para cada alumno.

- <span id="page-14-0"></span>· Material extra: añade materiales a las tareas, como vídeos de YouTube, formularios de Google, archivos pdf y otros elementos de Google Drive. Profesores y alumnos pueden dibujar, resaltar contenido y escribir notas en los documentos.
- Tareas personalizadas: añade fechas de entrega opcionales, crea valores de notas personalizados y lleva un control de las tareas que ya has evaluado.
- Creación del trabajo: crea borradores de publicaciones y tareas o prográmalas para que se publiquen en el tablón de anuncios.
- Encuestas rápidas: plantea una pregunta a los alumnos y, a continuación, consulta los resultados en Classroom.

- <span id="page-15-0"></span>Tema de la clase: cambia el color predeterminado o la imagen del tema de tu clase.
- Almacén de recursos: crea una página de recursos de la clase para guardar documentos tales como el temario o las normas de la clase.
- **Organiza a los alumnos:** Classroom crea un calendario de Google para cada clase y lo actualiza con el trabajo y las fechas de entrega. Los alumnos pueden ver el trabajo próximo.
- Organiza a los profesores: revisa el trabajo de los alumnos, incluidas las tareas, las preguntas, las notas y los comentarios anteriores.
- Organizar las clases: los profesores pueden añadir temas a las publicaciones y filtrar por tema para organizar el tablón de anuncios.

- <span id="page-16-0"></span>• Notas: ordena a los alumnos por nombre o apellidos, consulta quién ha presentado los trabajos, crea borradores de las notas para discutirlas más tarde con los alumnos y añade comentarios privados. Además, puedes añadir anotaciones y comentarios con imágenes en el trabajo del alumno en la aplicación móvil de Classroom.
- **Exportar notas:** exporta las notas finales a Hojas de Cálculo de Google o a un archivo csv para subirlas a otro lugar.
- **· Integración:** sincroniza las clases de Classroom que ya tengas con aplicaciones de partners.
- Trabajos individuales: los profesores pueden publicar trabajos y notificaciones para alumnos específicos de una clase.

### <span id="page-17-0"></span>Relativas a la comunicación y colaboración:

- **Notas:** ordena a los alumnos por nombre o apellidos, consulta quién ha presentado los trabajos, crea borradores de las notas para discutirlas más tarde con los alumnos y añade comentarios privados. Además, puedes añadir anotaciones y comentarios con imágenes en el trabajo del alumno en la aplicación móvil de Classroom.
- **Exportar notas:** exporta las notas finales a Hojas de Cálculo de Google o a un archivo csv para subirlas a otro lugar.
- **· Integración:** sincroniza las clases de Classroom que ya tengas con aplicaciones de partners.
- Trabajos individuales: los profesores pueden publicar trabajos y notificaciones para alumnos específicos de una clase.

### <span id="page-18-0"></span>Relativas a la comunicación y colaboración:

- Acceso sin restricciones horarias y localización: accede a Classroom en la Web o a través de las aplicaciones móviles de Classroom para Android e iOS.
- Tiempo real: puedes ver, comentar y editar el trabajo de los alumnos en tiempo real. Toma notas del trabajo del alumno en la aplicación m´ovil de Classroom.
- Foros de discusión: publica anuncios, involucra a los alumnos en los foros de debate basados en preguntas o mueve los temas importantes al principio de la lista en el tablón de anuncios.
- **Gestión de foros:** controla quién puede publicar en el tablón de anuncios y silencia a alumnos concretos para impedirles hacer publicaciones o comentarios.

### <span id="page-19-0"></span>Relativas a la comunicación y colaboración:

- Contenido: puedes compartir enlaces, vídeos e imágenes de sitios web en Classroom con un solo clic en la extensión de Chrome Compartir con Classroom.
- **Envío contenido:** envía páginas web a una clase al instante con la extensión de Chrome Compartir con Classroom. Los alumnos también pueden compartir sus pantallas con el profesor.
- Padres y tutores: los profesores de los dominios de G Suite para Centros Educativos pueden invitar a los padres y tutores a suscribirse a un resumen por correo electrónico, que incluye las tareas próximas o los trabajos pendientes de entrega de los alumnos. También reciben las notificaciones y las preguntas que los profesores publican en el tablón de anuncios.

### <span id="page-20-0"></span>Relativas a los administradores:

- Accesible y seguridad: Google Classroom no contiene anuncios y nunca utiliza tu contenido ni los datos de los alumnos para fines publicitarios.
- Sesiones: los profesores y los alumnos pueden iniciar sesión en Classroom con sus cuentas de G Suite para Centros Educativos.
- Permisos: habilita o inhabilita Classroom para todos los usuarios, para unidades organizativas concretas y para otros distritos escolares de G Suite para Centros Educativos. Además, puedes determinar qué profesores pueden crear y gestionar las clases.
- **· Integración terceros:** puedes utilizar la API de Classroom para configurar las clases y crear listas de alumnos basadas en tu sistema de información.

#### <span id="page-21-0"></span>Relativas a los administradores:

- **Asistencia gratuita:** Contacto con la línea de atención al cliente ininterrumpida o visita el Centro de Ayuda online de Google.
- **· Datos protegidos:** Classroom está cubierto por las Condiciones de Servicio principales de G Suite para Centros Educativos.
- Estadísticas de usuarios: los administradores pueden ver informes sobre el uso de Classroom en la consola de administración.

### Google Classroom: Herramienta Educativa para Crear Nuestros Cursos Online

Introducción

José Marcos Moreno-Vega jmmoreno@ull.edu.es Belén Melián-Batista mbmelian@ull.edu.es Israel López-Plata ilopezpl@ull.edu.es Christopher Expósito-Izquierdo cexposit@ull.edu.es Airam Expósito-Márquez aexposim@ull.edu.es

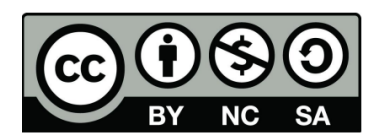